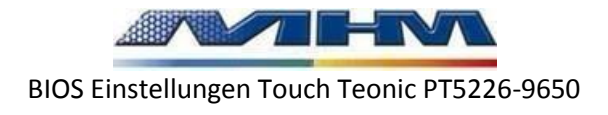

### Standart CMOS Features

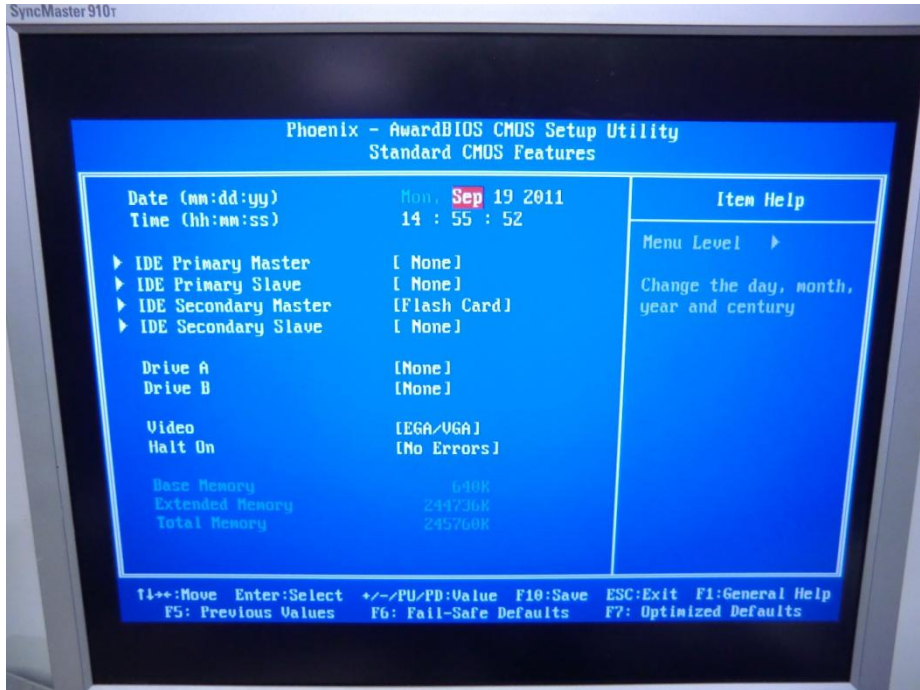

### Advanced BIOS Features

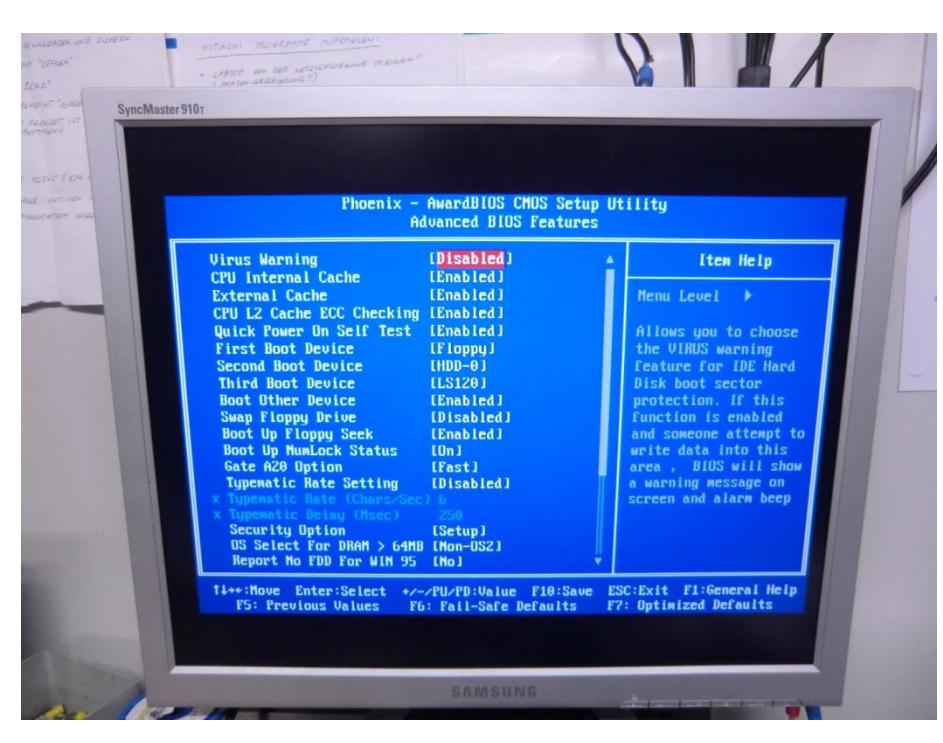

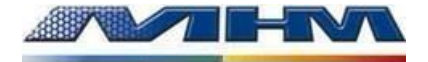

BIOS Einstellungen Touch Teonic PT5226-9650

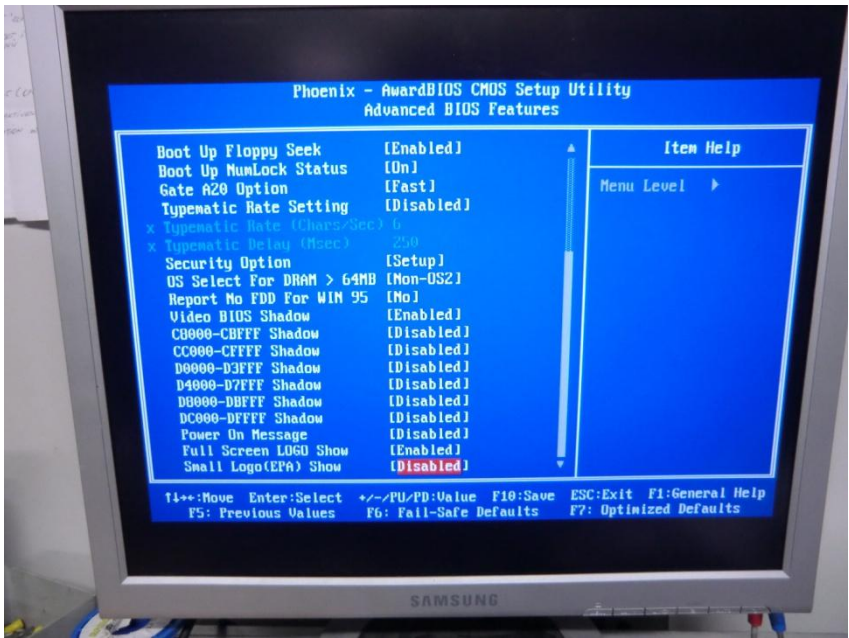

### Advanced Chipset Features

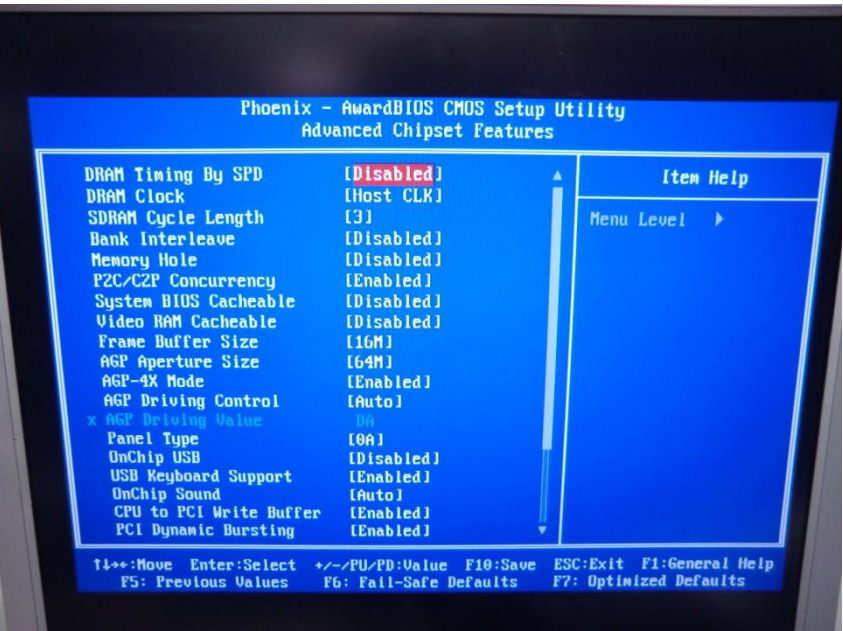

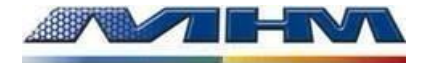

BIOS Einstellungen Touch Teonic PT5226-9650

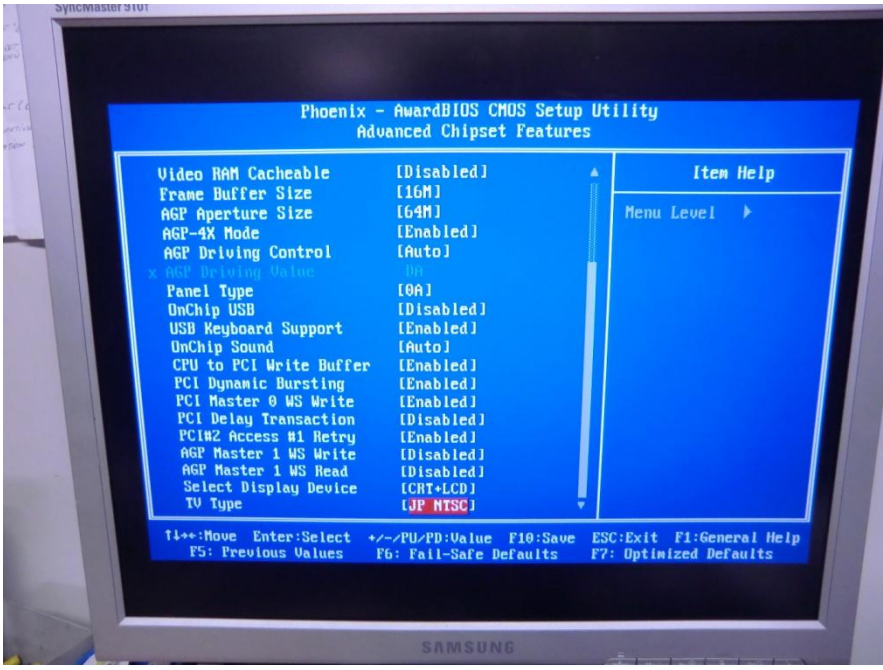

## Integrated Peripherals

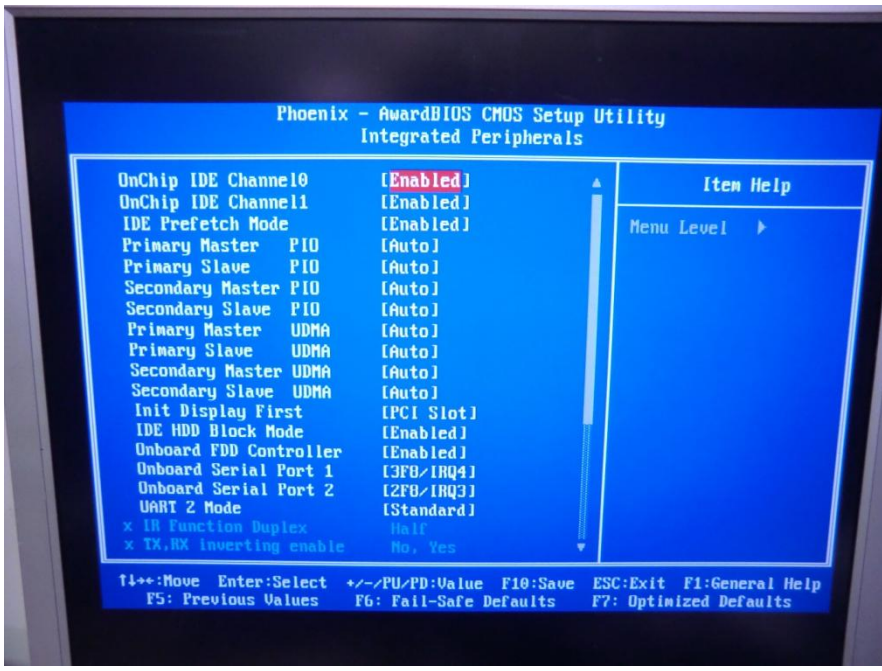

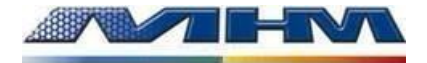

BIOS Einstellungen Touch Teonic PT5226-9650

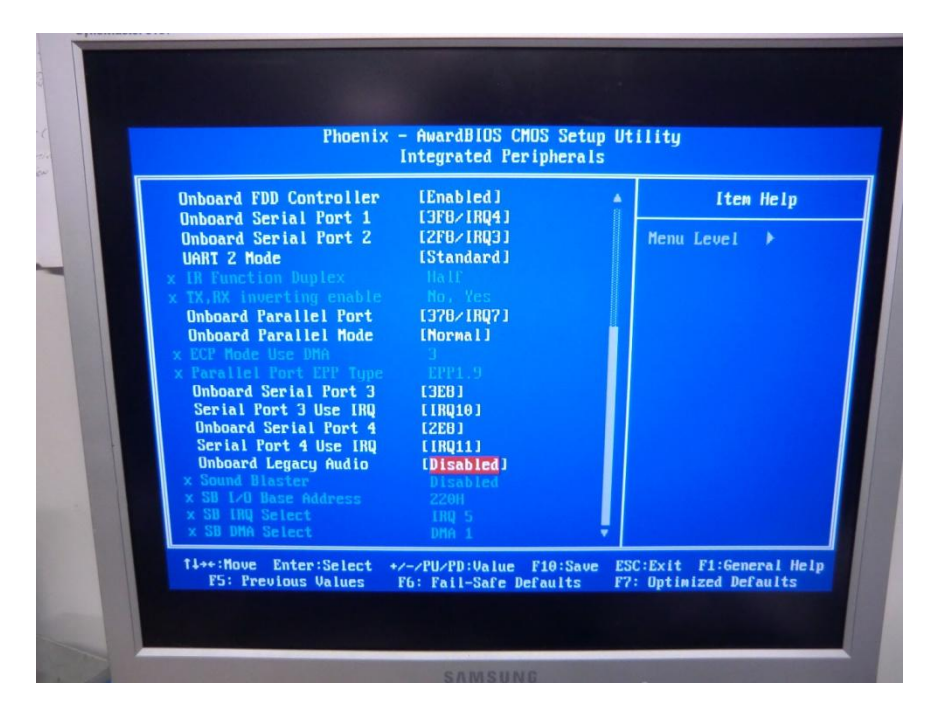

#### Power Management Setup

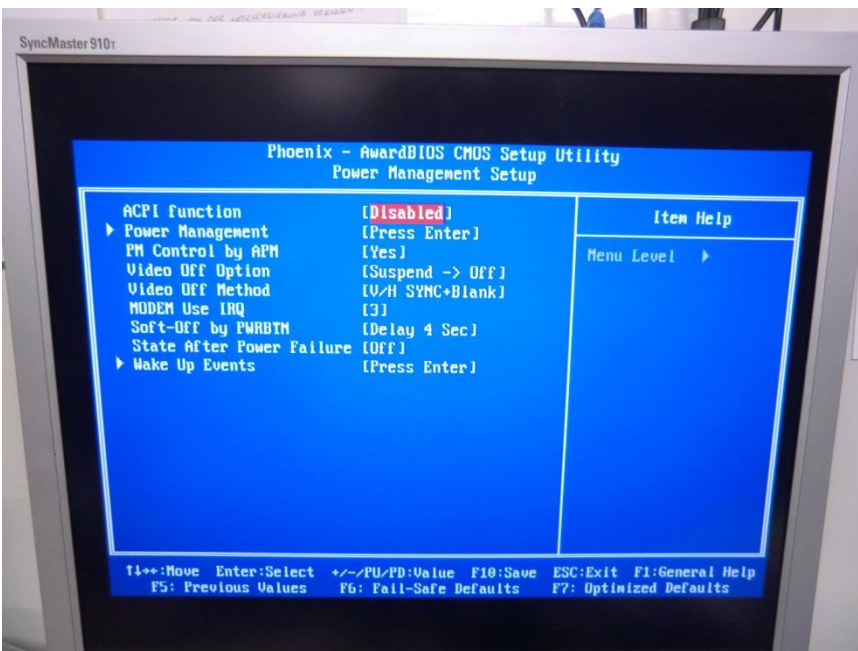

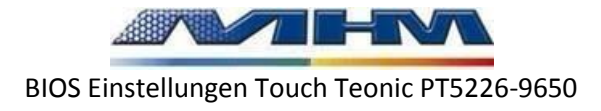

# Power Management

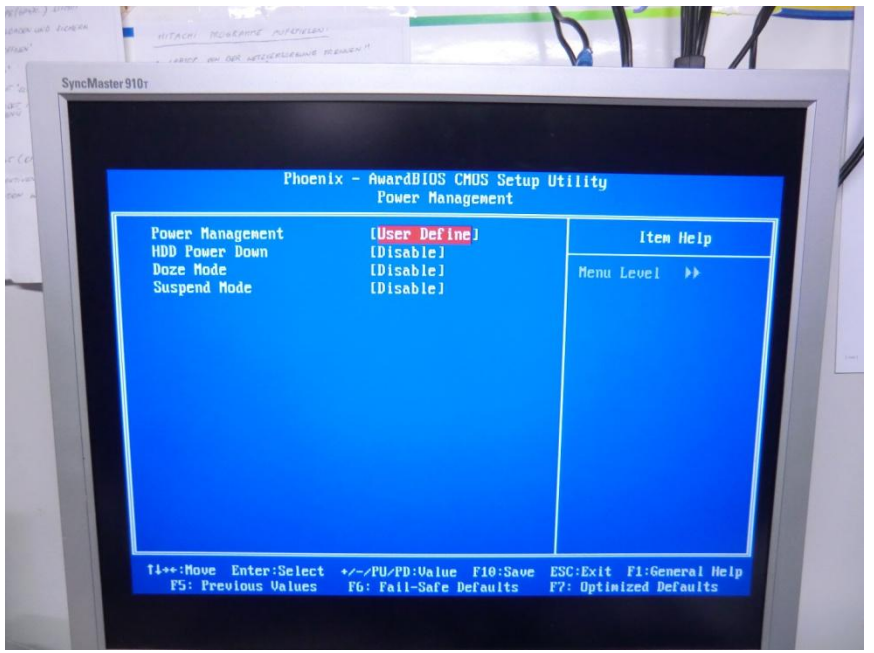

### Wake Up Events

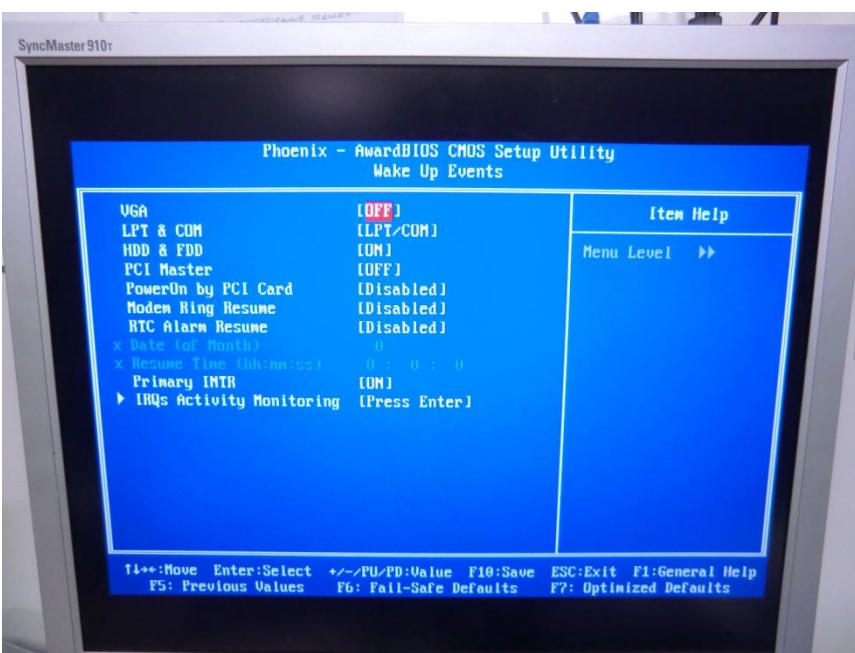

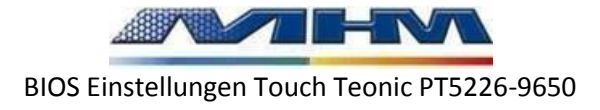

### IRQ's Activity Monitoring

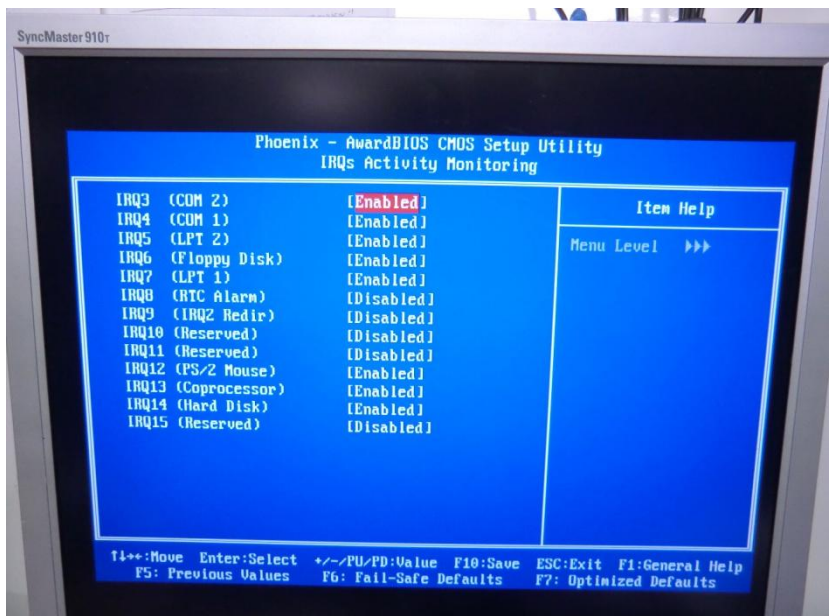

### PnP/PCI Configurations

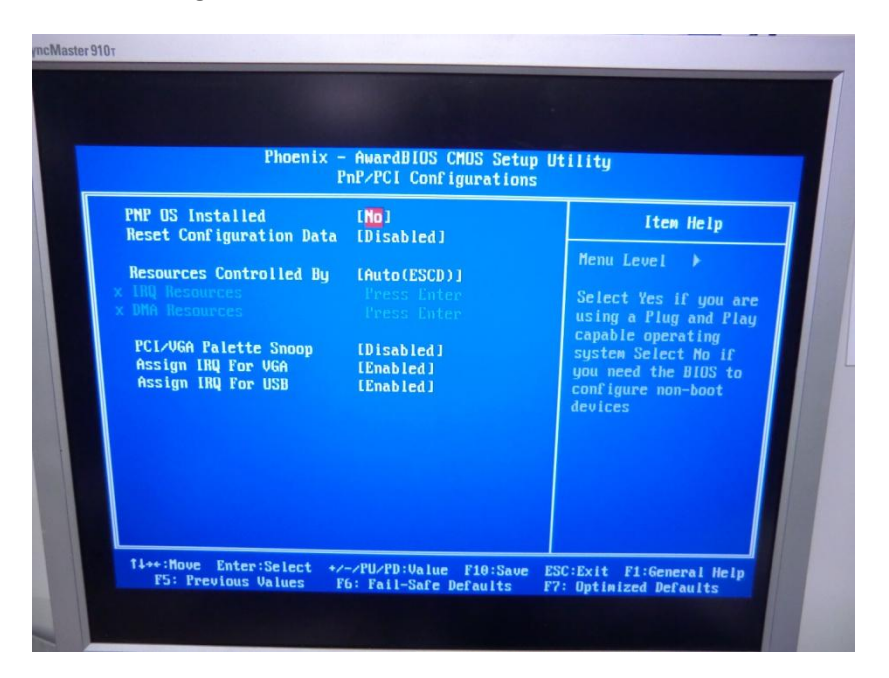

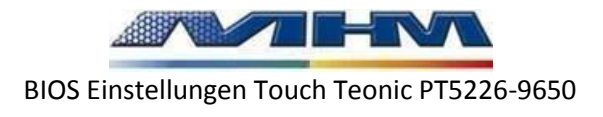

# Frequency/Voltage Control

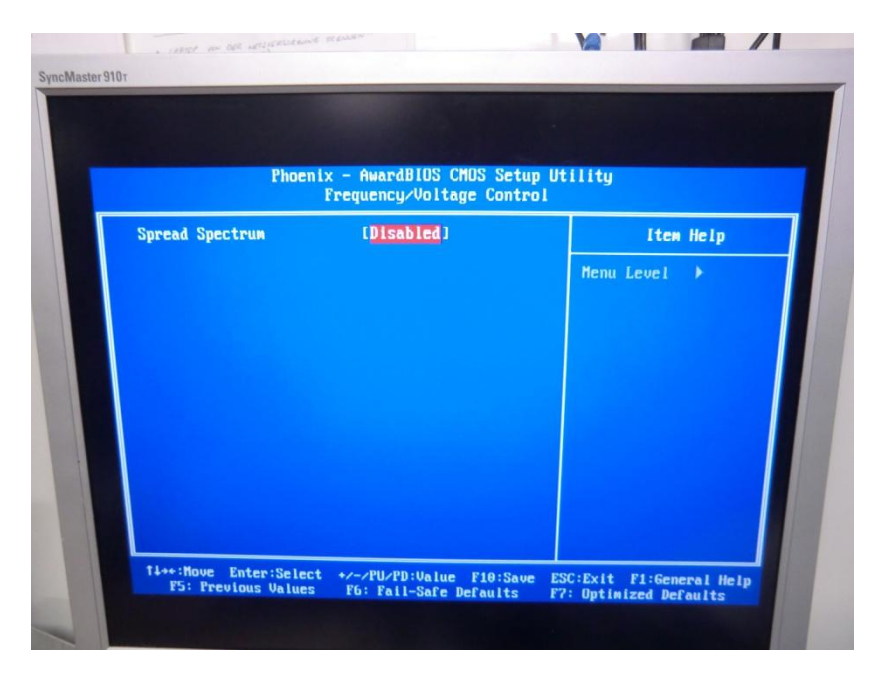